acce and  $ACCE$  pdf  $PDF$ 

# https://www.100test.com/kao\_ti2020/353/2021\_2022\_\_E4\_B8\_A4\_ E4\_B8\_AA\_E6\_9C\_AA\_E5\_c97\_353594.htm 在ACCESS **APPLICATION** SaveAsText, LoadFromText. ACCESS

下MS<sup>2</sup>

 $V_{\rm B}$ 

 $\alpha$ ccess

## ACCESS

## **ACCESS**

### 同样的功能你可以通过access正常的方法来实现,我则建议你

 $\sim 1$ 

application.saveastext acForm,"
","c:\test.txt"

application.loadfromtext acForm,"
"
"
"
"
"
c:\test.txt"

。你可以压缩打包传送。 用途2: 可以将窗体保存到文本文 , where  $OLE$ 

access and  $\alpha$ 

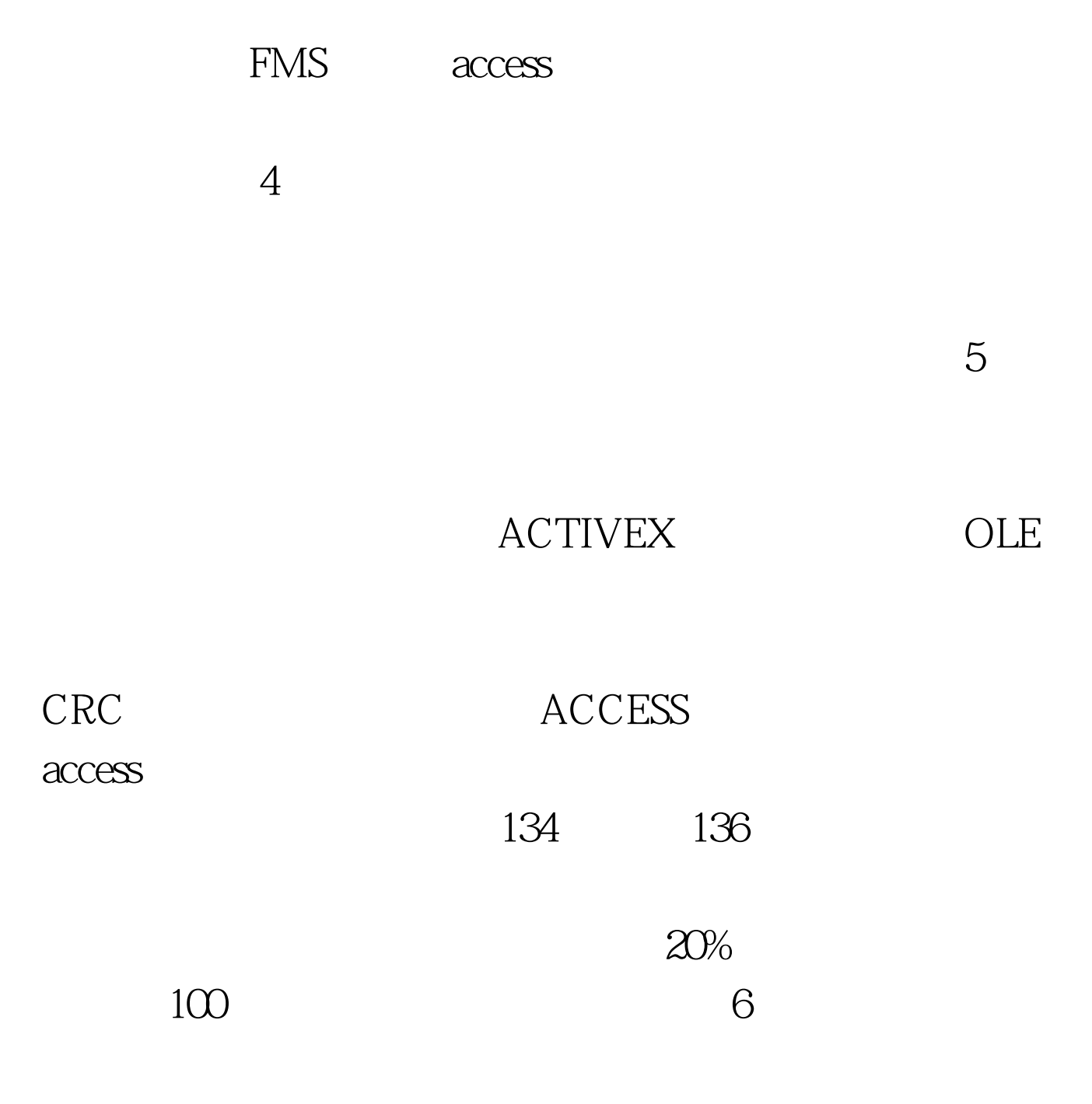

还需要一些技巧。 用途7: 改变控件的默认属性 除了我们在

## $S$ erif,  $\frac{1}{\sqrt{2\pi}}$

 $\kappa$  , and  $\kappa$  , and  $\kappa$  , and  $\kappa$  , and  $\kappa$  , and  $\kappa$  are  $\kappa$  , and  $\kappa$  , and  $\kappa$  , and  $\kappa$  , and  $\kappa$  , and  $\kappa$  , and  $\kappa$  , and  $\kappa$  , and  $\kappa$  , and  $\kappa$  , and  $\kappa$  , and  $\kappa$  , and  $\kappa$  ,

 $\frac{1}{8}$ 

e and the set of the Second Second Second Second Second Second Second Second Second Second Second Second Second Second Second Second Second Second Second Second Second Second Second Second Second Second Second Second Secon

 $\arcces$  access access access and  $10$ 

实现将ACCESS窗体和报表转换到VB程序中,现在有一些专

 $VB$ 

 $VB$ 

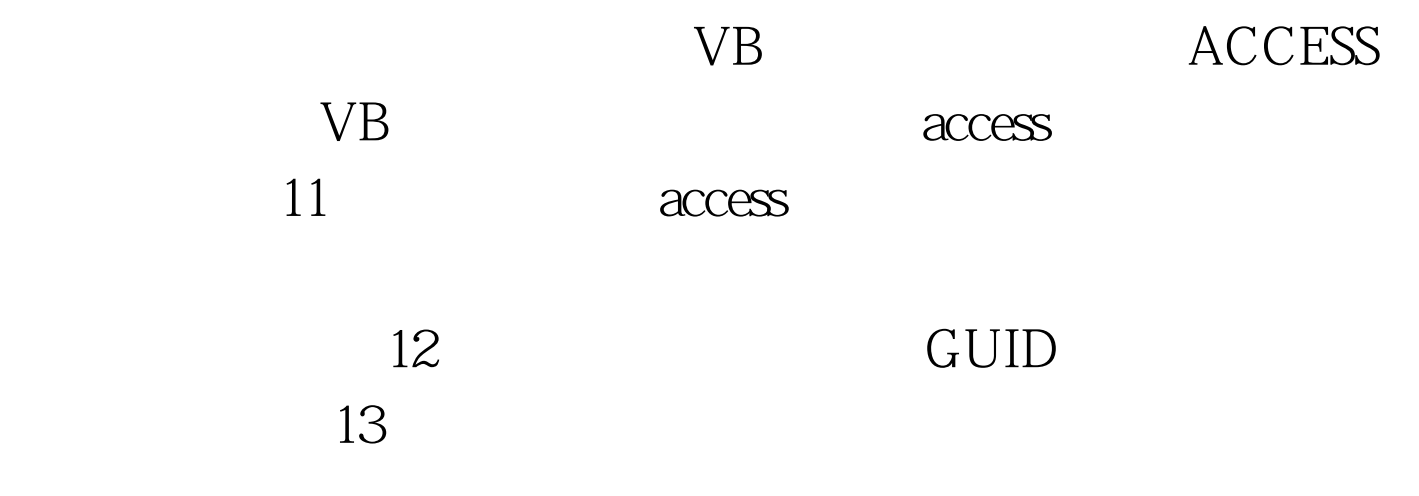

 $14$ 

 $15$ 

 $(license)$ LICENSE

#### $\alpha$ ccess $\alpha$

 $16:$   $\alpha$  access

 $MDB$ 

 $17:$   $\alpha$  access SourceSafe,

## SourceSafe

## $2008$

 $18$ :  $\overline{\phantom{a}}$ 

 $100Test$ www.100test.com